## *CAPÍTULO 1: INTRODUCCIÓN*

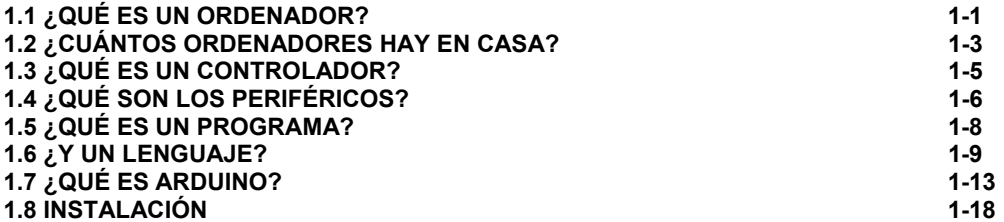

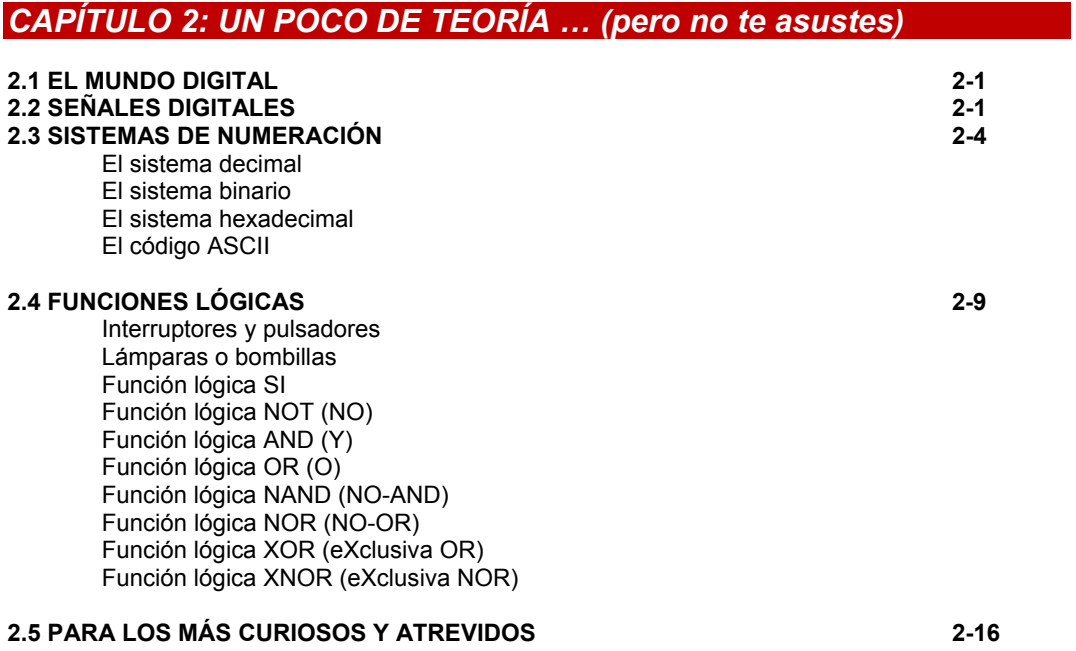

## *CAPÍTULO 3: … Y AHORA ALGO DE PRÁCTICAS*

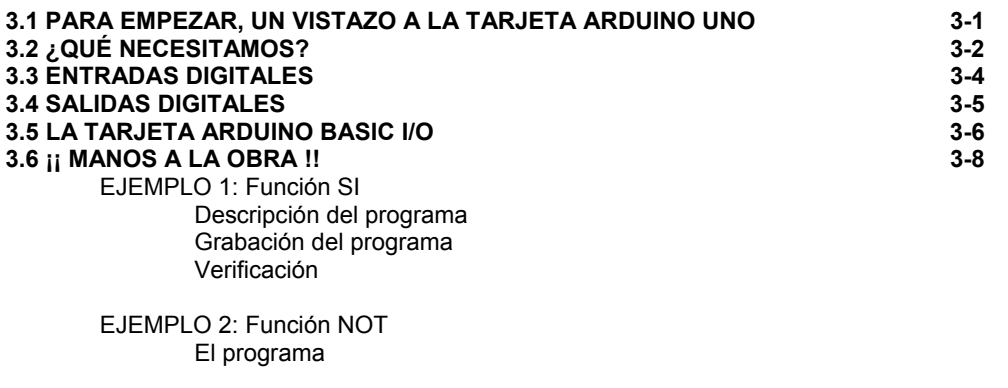

 Verificación Te toca …

 EJEMPLO 3: Función AND2 El programa Verificación Te toca …

 EJEMPLO 4: Función OR2 EJEMPLO 5: Función NAND2 EJEMPLO 6: Función NOR2 EJEMPLO 7: Función XOR2 EJEMPLO 8: Función XNOR2

#### **3.7 RESUMEN 3-20**

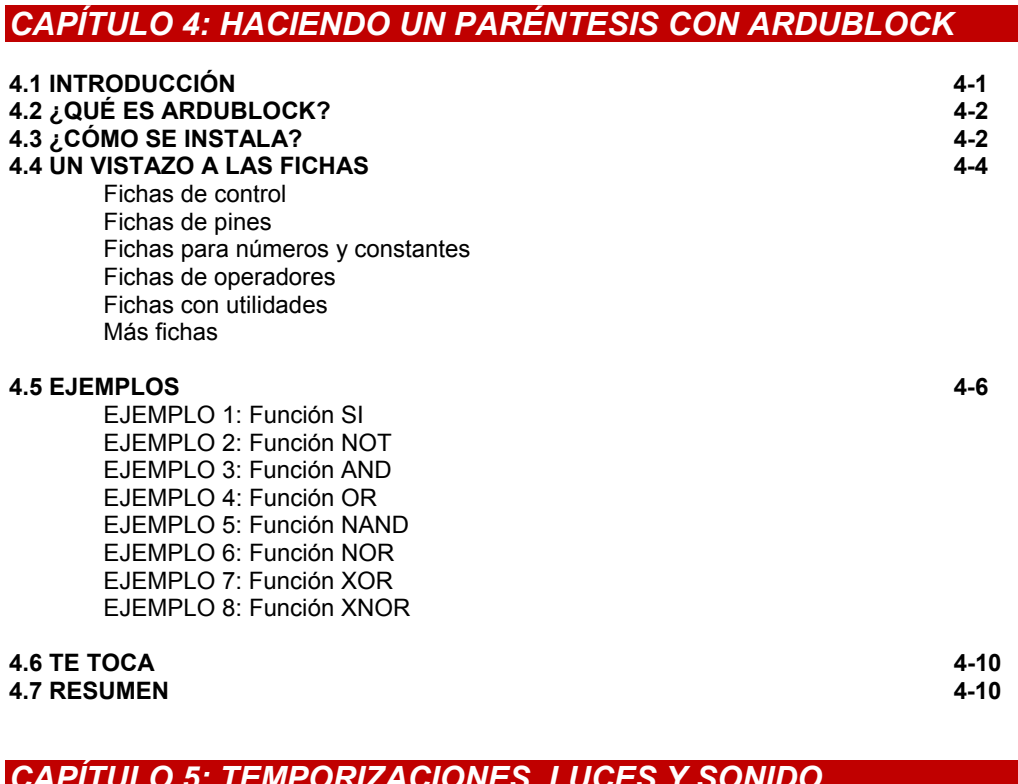

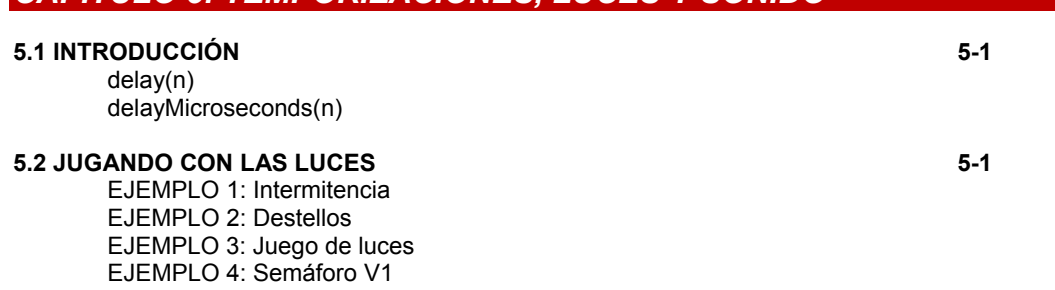

#### **5.3 EL SONIDO 5-7**

 EJEMPLO 5: Tonos V1 EJEMPLO 6: Tonos V2 EJEMPLO 7: Tonos V3 EJEMPLO 8: Semáforo V2 EJEMPLO 9: Melodías

### **5.4 RESUMEN 5-14**

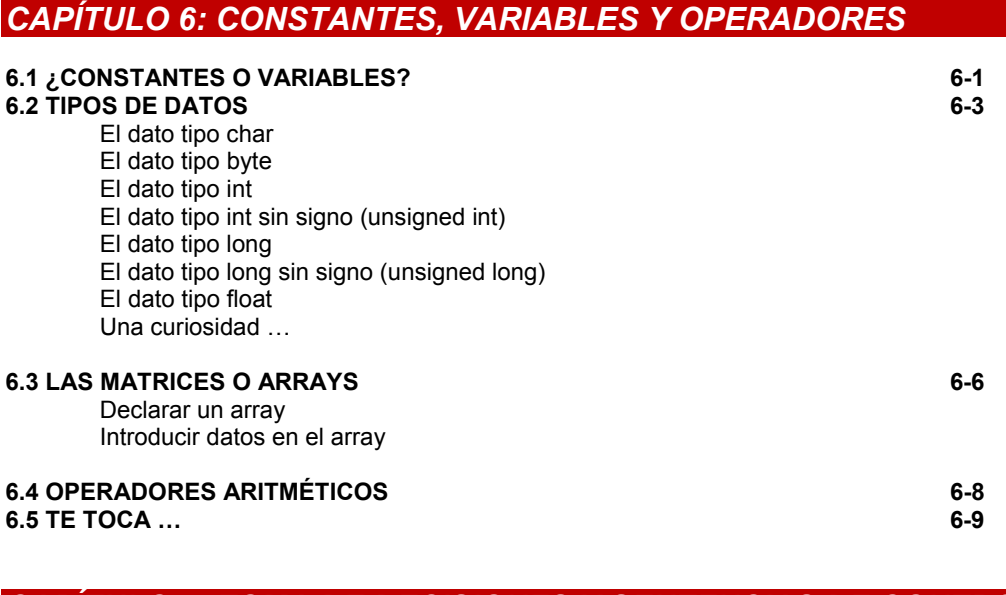

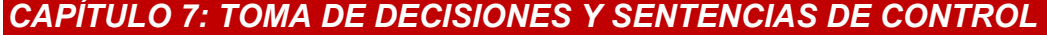

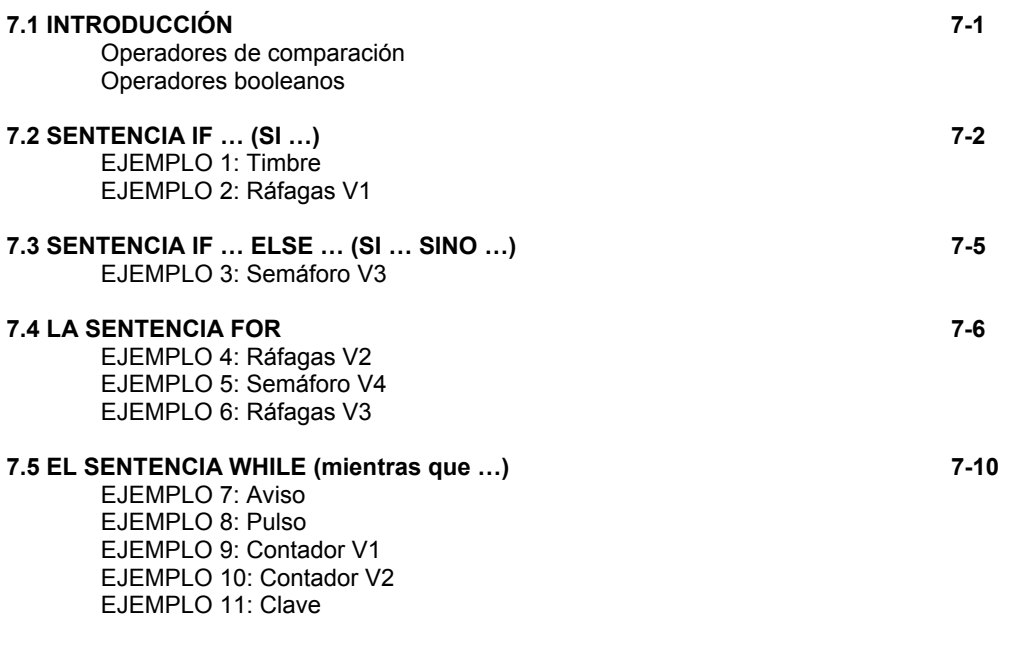

# *CAPÍTULO 8: LAS SEÑALES PWM; Control total de la potencia …*

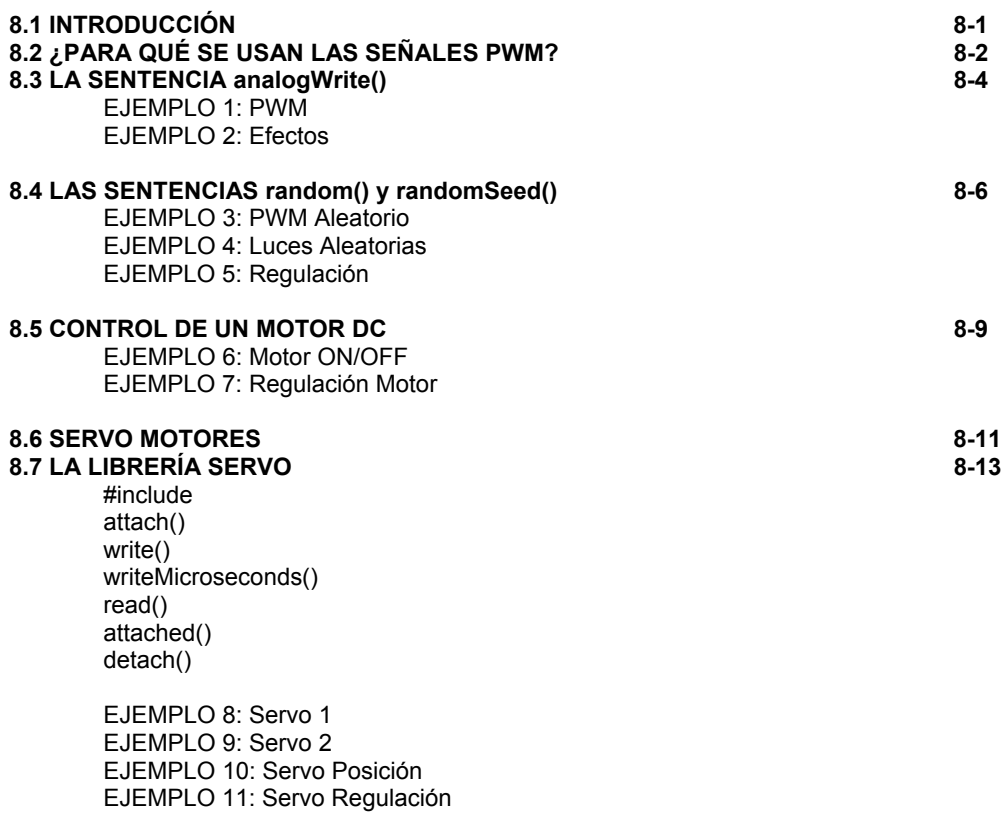

## *CAPÍTULO 9: LAS COMUNICACIONES: bla, bla, bla …*

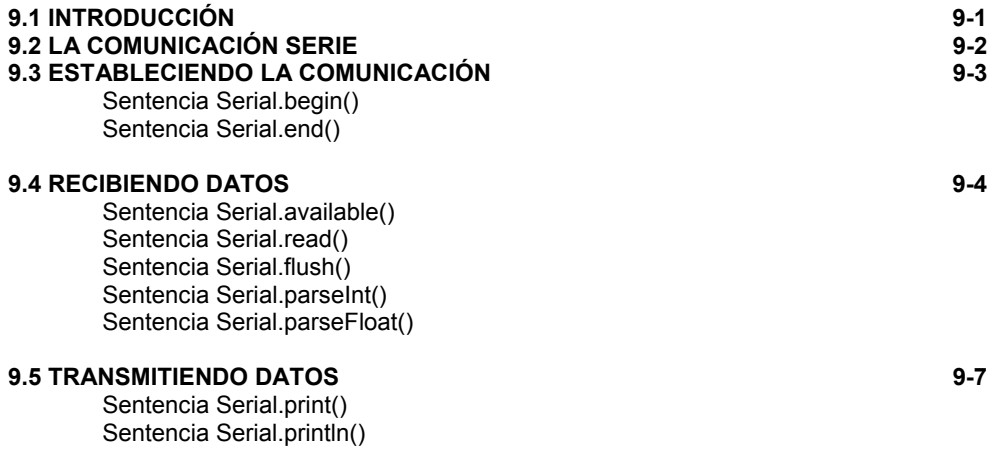

#### **9.6 EJEMPLOS 9-8**

 EJEMPLO 1: Saludos EJEMPLO 2: Monitor remoto EJEMPLO 3: Control remoto EJEMPLO 4: Calculadora EJEMPLO 5: Potencia PWM EJEMPLO 6: Servo Giro

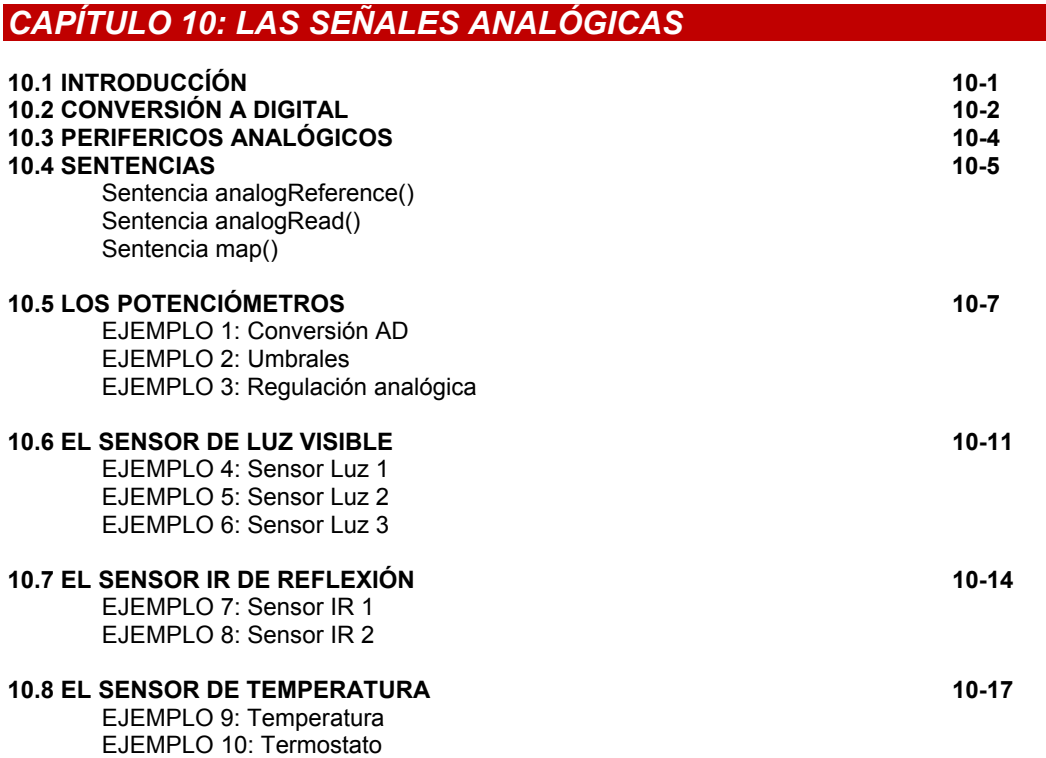

### *APÉNDICE 1: VISTO Y NO VISTO*

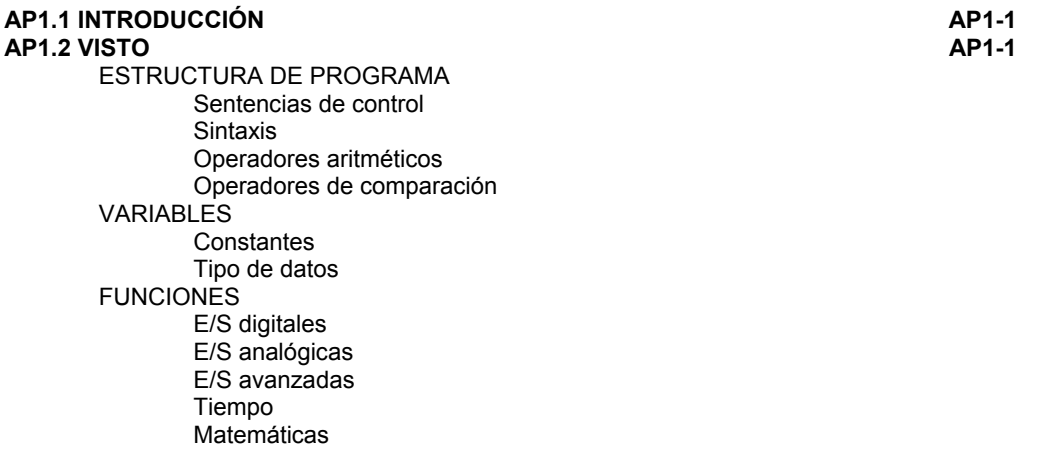

 Números aleatorios Control de servos Comunicación serie

#### **AP1.3 NO VISTO AP1-2**

 ESTRUCTURA DE PROGRAMA Sentencias de control **Sintaxis** Operadores a punteros Operadores entre bits Operadores lógicos Operadores compuestos VARIABLES Tipo de datos Conversión Ambito de las variables Utilidades FUNCIONES E/S avanzadas Tiempo Matemáticas Trigonometría Bits y Bytes Interrupciones externas Interrupciones Comunicación serie

### *APÉNDICE 2: ¿Y AHORA QUÉ?*

#### **AP2.1 ¿QUIERES MÁS? AP2-1 AP2.2 UNA PRQUEÑA ORIENTACIÓN AP2-2 AP2.3 MI PROPUESTA AP2-2**  Entrenador Universal Trainer

 Laboratorio USB-PIC'School Tarjeta PIC'Control Depurador / Grabador ICD-PIC Grabador USB-PIC'Burner